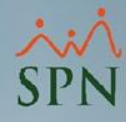

## **Parámetro "Limite\_Ingreso\_Validacion\_Nomina"**

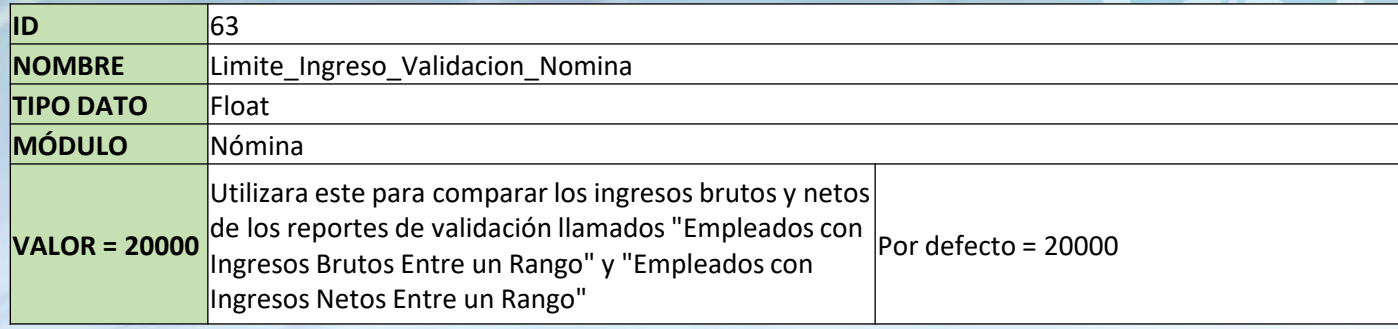

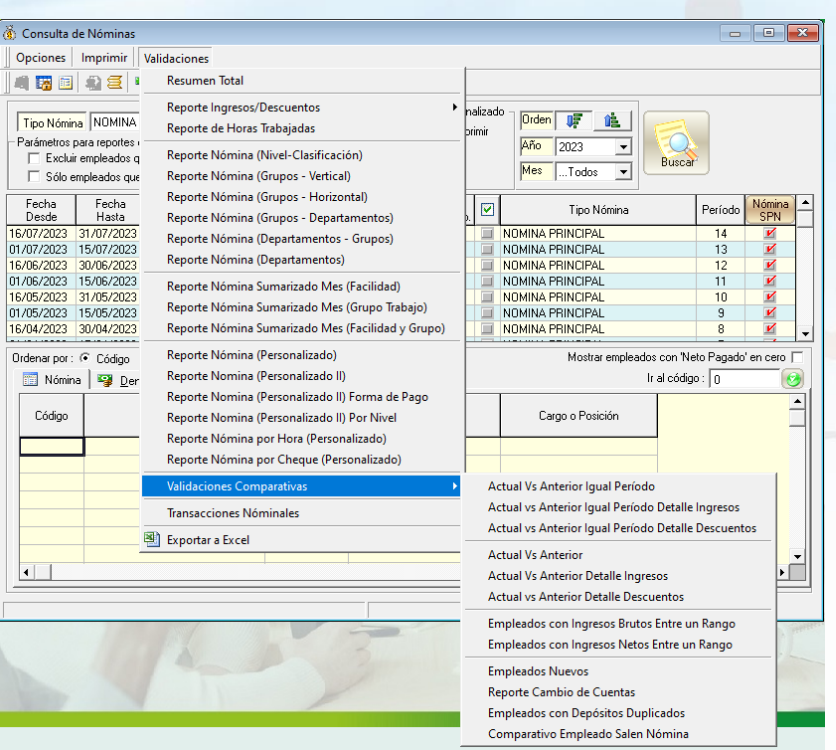

**2**